Photoshop 2021 (Version 22.3.1) Crack Full Version Registration Code Free Download (Latest)

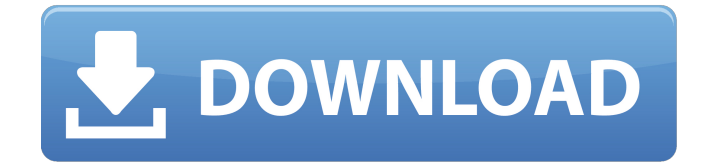

#### **Photoshop 2021 (Version 22.3.1) Crack+ Torrent (Activation Code) Free Download [Latest-2022]**

Photoshop and Adobe Illustrator are powerful image editing programs that enable you to create and alter vector-based (vector) images. This means that you can see and place any object on a page. You can change its size, color, or other features. Photoshop provides tools and features for editing layers and adjusting opacity for different layers, or parts of the photo. Also, a number of basic selections, including the Boundary, Object, Gradient, and Fuzzy Selection tools, are available for you to manipulate and modify an image. You can use the healing brush to mend and correct an image. Illustrator, as you might expect, offers a wider selection of tools for designing and modifying vector images. It can be used to combine or join objects into a brand new design. The Pen tool enables you to select any object in the canvas, draw, and change it by expanding and aligning objects that are close to each other. You can drag a path to manipulate the objects. Drawing, designing, and manipulating any object is possible. You can add and change colors, and any objects you draw can be formatted and styled. The technology for both Photoshop and Illustrator means that you can easily transfer these designs and edit them back and forth from one to another. Many people who are considering a career as a graphic designer use these programs for designing and editing a variety of images. A survey has found that more than 50 percent of the adults in the United States have some college or higher education. According to the site "College Info, You Choose," more than 70 million adults (age 25–34) were employed in higher education. Source: www.collegeinfo.org How to make a website As a budding entrepreneur, you may be wondering how you can create your own website. A website is a collection of images that can be viewed in a web browser such as Internet Explorer, Google Chrome, and Firefox. It's typically used for selling goods and services in some capacity, and it serves as a powerful marketing tool. Online shopping So you want to be a web designer? You're going to need to design a website. Sure, you have the fancy programs in the background, but the true work is done on your computer. It's a lot of work, but it's also very rewarding when your website finally launches. You'll find that designing a website can be a great learning experience and valuable in your future career as a

### **Photoshop 2021 (Version 22.3.1) Crack Full Version [Latest-2022]**

Photoshop, Paint.NET, GIMP and the rest of the Photoshop family are some of the most popular graphic design software in the world and they're built by the same company. That company is Adobe. They originally developed Adobe PhotoShop back in 1987 for the Macintosh. Since then it has expanded and evolved into a huge suite of software like Photoshop, After Effects, Illustrator, Dreamweaver, Flash, InDesign and more. Its powerful and sophisticated software is ideal for professional graphic designers or hobbyists who like to make images online. It's a powerful tool and

one of the best graphics software you can choose for your graphic designs or Photoshop tutorials. The following guide will provide Photoshop tutorials for both beginners and professionals. It has been written based on the official Adobe website and includes some of the most popular features in Photoshop such as how to remove a logo from an image, how to create text shadows, how to work with images and more. By the end of this guide, you'll be able to create professional images without Photoshop. How to Remove a Logo from an Image If you have an image of a house that includes a logo in it that you want to remove, you have two options. You can modify it in Photoshop or you can use Photoshop's online web service. The following tutorial uses the online web service. How to Remove a Logo from an Image - Step 1 1. Open the web page where the image was uploaded. 2. Click the "Save" button. 3. Click "Retrieve" in the section to the right of your file name. 4. Click "Delete logo". This will download a new copy of the image. How to Remove a Logo from an Image -Step 2 1. If necessary, open the new copy of the image. 2. Click the "Remove logo" link that is now displayed in the lower left hand corner of your screen. 3. Click the check box next to the logo you want to remove. 4. Click "Remove". 5. If you have any other objects in your image that you want to save, you can do so now by clicking the "Save" button. How to Remove a Logo from an Image - Step 3 1. Resize the new image to fit the area that you want to use. 2. Click the "Apply image" button. 3. 388ed7b0c7

## **Photoshop 2021 (Version 22.3.1) With Full Keygen**

Glucagon response to load and carbohydrates in athletes. The effect of an exogenous glucagon infusion on carbohydrate and lipid kinetics was studied in eight endurance-trained athletes (four males and four females, ages 20 to 25). Fasting measurements of serum insulin, glucagon, free fatty acids (FFA), and blood glucose and blood lactate were made during a 12-hour period. The athletes then consumed a carbohydrate (glucose) solution during which glucose was measured in the blood to estimate carbohydrate absorption. Fasting blood glucose and serum insulin were similar in men and women; they were elevated but below the reference range, and the level was higher in women. Glucagon levels were higher in women, but their fasting serum levels were much lower than those reported in other studies of normal subjects and were similar to those reported in post-operative patients. The level of glucagon was strongly correlated with the levels of FFA and blood glucose, but there was no correlation with fat oxidation. The intragastric infusion of 20 microg glucagon/kg body wt for 4 hours raised blood glucagon to levels similar to those observed at exercise. Despite this increase in blood glucagon, there was no increase in blood glucose, and carbohydrate absorption was similar to that observed in controls. Plasma FFA levels were markedly elevated from preinfusion levels at 1 hour postinfusion, but the increase was twice that observed in controls. There was no effect of glucagon on blood lactate, but lactate production was increased by 35% at the end of the infusion. These findings suggest that the elevated plasma glucagon levels in endurance athletes are not a primary factor in the elevated blood FFA, and their significance remains uncertain.Spikefish A Spikefish (Fish-Sucker) is a name for a group of sand-dwelling acanthopterygians, containing a subclass of fish known as the sparassid genus, Leptoscopus. They are some of the few fish in which the first dorsal fin is placed along the edge of the body, rather than at the back of the fish, as is typical in other fish. Structure Members of the sparassid genus, Leptoscopus, have longitudinal stripes along their dorsal side, and a long sharp spike-like process at the front. These fish are characterised by their elongated and highly flattened body shape. The head is elongated with small eyes, and its mouth is located at the end of

### **What's New in the Photoshop 2021 (Version 22.3.1)?**

The Gradient tool allows you to create and manipulate rainbow-colored gradients that can then be applied to an object to create a soft, natural-looking effect. The Healing Brush allows you to repaint or fix other areas of an image by copying pixels from the surrounding area. It's ideal for lightly retouching or fixing defects. The Lens Blur filter simulates the focal blur that occurs when a lens is focused very close or at a distance. This can be used to create attractive bokeh effects. The Pen tool lets you draw individual lines or shapes. You can also use this tool to create decorative text such as logos. The Smudge tool can be used to soften and blur the edges of an image. The Sharpen filter is a way of emphasizing fine detail in an image. The Spot Healing Brush repairs small portions of a photo by copying similar pixels from the surrounding areas. It's ideal for minor repairs. Modern Learning AppsThe Android version of Learn to Type feels a lot like TouchType, but it's better. This is because you have some room to explore and discover new letter combinations, but also because it provides much richer feedback. The app supports both landscape and portrait orientations, and makes the most of the new full-screen tool that's available in Android 6.0. For beginners, the app automatically teaches uppercase, lowercase, and numbers. It also helps you out by correcting your errors in real time. You can enable the auto-correction feature by tapping the gear icon in the lower left corner of the app. This keyboard app features a built-in tutorial to make it easier to get started, and it includes a timer. You can also play a flashcard game with new words you've learned. If you're good at typing, try your hand at spelling. Or you can take a quiz to test your knowledge. As its name suggests, TypingReview is all about reviewing your typing skills. It allows you to type on a simulated typing pad and periodically checks whether you're keeping up with the speed. You can either review your typing score, enter the last date you typed on, or play a game of Hangman. The app is fairly basic,

but it's useful for keeping on top of your typing speed. This keyboard program is the best we've seen in the category. It includes a multilanguage keyboard, and it also

# **System Requirements For Photoshop 2021 (Version 22.3.1):**

Runtime: Humble Hearts is suitable for play on older systems: Windows 7/8/10, Mac OS X 10.7 (Lion) or newer. Software: Java: The game has been tested on Java 8 and 9. Mac users should use Apple Java, and Windows users should use the latest Java version installed (Java 9). The game has been tested on Java 8 and 9. Mac users should use Apple Java, and Windows users should use the latest Java version installed (Java 9). Java SE: The game requires the

Related links:

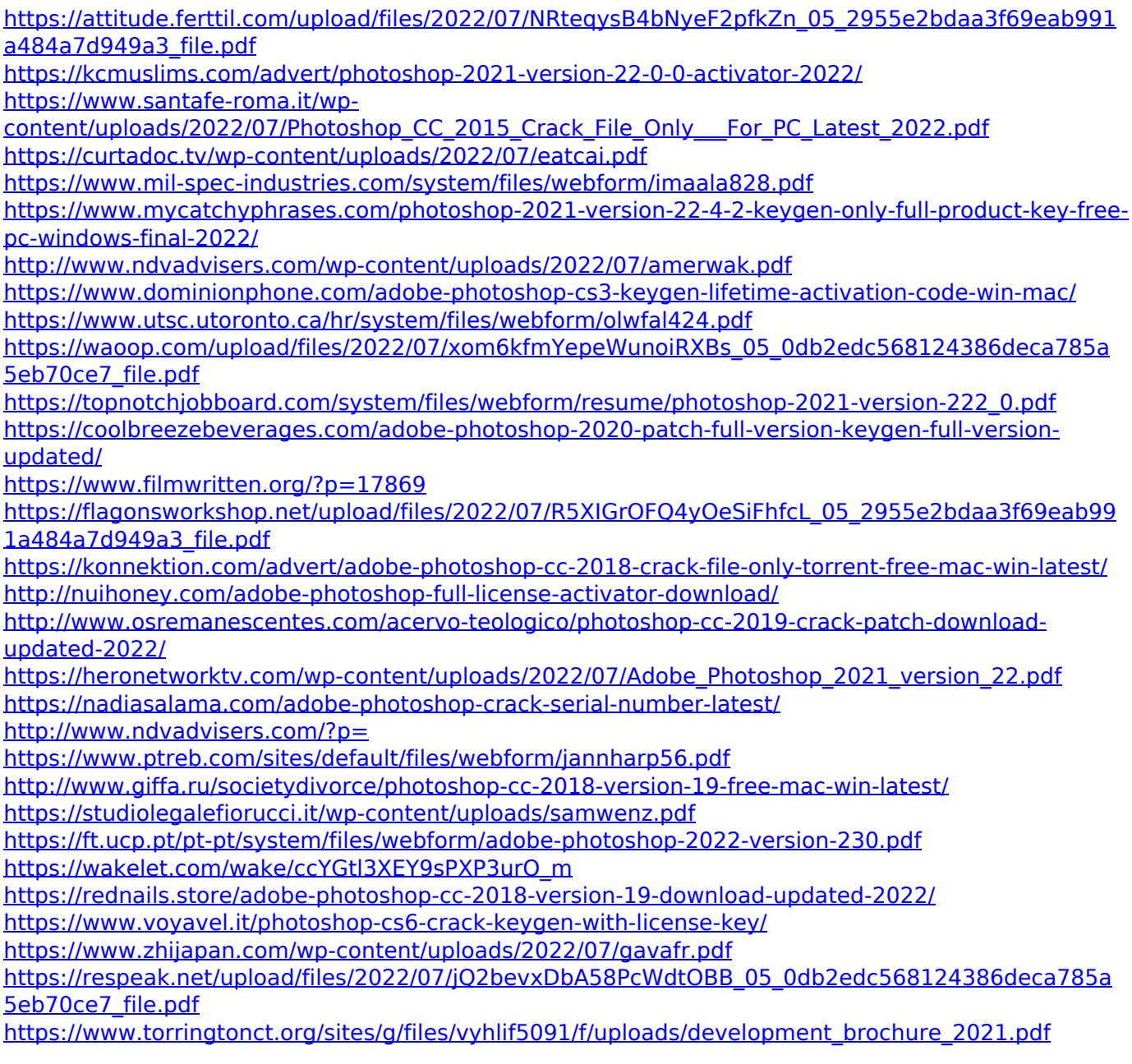